## <span id="page-0-0"></span>Tópico 5 - Sistemas Não-Lineares

Jo˜ao B. Florindo

Instituto de Matemática, Estatística e Computação Científica Universidade Estadual de Campinas - Brasil jbflorindo@ime.unicamp.br

**K ロ ▶ K 何 ▶** 

ミメスミメ

э

#### <span id="page-1-0"></span>**Outline**

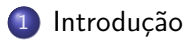

Método de Newton

Método de Newton Modificado

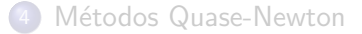

4 日下

 $\mathcal{A} \cap \mathcal{B} \rightarrow \mathcal{A} \ni \mathcal{B} \rightarrow \mathcal{A} \ni \mathcal{B} \rightarrow \mathcal{B}$ 

目

#### <span id="page-2-0"></span>Sistemas não-lineares

Dada uma função vetorial  $F: \real^n \to \real^n, F=(f_1,\ldots,f_n)^{\mathcal{T}}$ , resolver o sistema não linear  $F$  é encontrar o vetor x tal que

 $F(x) = 0$ 

ou equivalentemente:

$$
\begin{cases}\nf_1(x_1, x_2, \dots, x_n) = 0 \\
f_2(x_1, x_2, \dots, x_n) = 0 \\
\vdots \\
f_n(x_1, x_2, \dots, x_n) = 0\n\end{cases}
$$

Os sistemas lineares são um caso particular em que  $F(x) = Ax - b, A \in \mathbb{R}^{n \times n}$ 

#### <span id="page-3-0"></span>EXEMPLO:

$$
\begin{cases}\nx_1 + 2x_2 - 8 = 0 \\
x_1^2 + x_2^2 - 13 = 0\n\end{cases}
$$

重

イロメ イ部メ イ君メ イ君メー

<span id="page-4-0"></span>Vamos partir do pressuposto de que  $F(x)$  é bem definida, possui derivadas contínuas e existe uma solução  $x^*$  tal que  $F(x^*) = 0$ 

Definimos então o **vetor gradiente** de  $f_i$ :

$$
\nabla f_i(x) = \left[\frac{\partial f_i(x_1)}{\partial x_1}, \frac{\partial f_i(x_2)}{\partial x_2}, \ldots, \frac{\partial f_i(x_n)}{\partial x_n}\right]^T
$$

e a matriz de derivadas parciais, chamada matriz Jacobiana:

$$
J(x) = \begin{bmatrix} \nabla f_1(x) \cdot \tau \\ \nabla f_2(x) \cdot \tau \\ \vdots \\ \nabla f_n(x) \cdot \tau \end{bmatrix} = \begin{bmatrix} \frac{\partial f_1(x_1)}{\partial x_1} & \frac{\partial f_1(x_2)}{\partial x_2} & \cdots & \frac{\partial f_1(x_n)}{\partial x_n} \\ \frac{\partial f_2(x_1)}{\partial x_1} & \frac{\partial f_2(x_2)}{\partial x_2} & \cdots & \frac{\partial f_2(x_n)}{\partial x_n} \\ \vdots \\ \frac{\partial f_n(x_1)}{\partial x_1} & \frac{\partial f_n(x_2)}{\partial x_2} & \cdots & \frac{\partial f_n(x_n)}{\partial x_n} \end{bmatrix}
$$

 $\mathbf{A} \equiv \mathbf{A} + \mathbf{A} \mathbf{B} + \mathbf{A} \mathbf{B} + \mathbf{A} \mathbf{B} + \mathbf{B} \mathbf{B}$ 

<span id="page-5-0"></span>No sistema anterior:

$$
J = \left[ \begin{array}{cc} 1 & 2 \\ 2x_1 & 2x_2 \end{array} \right]
$$

重

イロト イ部 トメ ミト メ ミト

#### <span id="page-6-0"></span>**Outline**

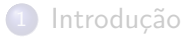

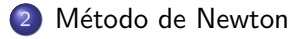

Método de Newton Modificado

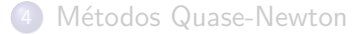

目

イロト イ部 トイヨ トイヨト

#### <span id="page-7-0"></span>Método de Newton

- o Generalização do método de Newton para zeros de funções de uma variável
- $\bullet$  Relembrando que no método de Newton que já vimos a função  $f(x)$ era aproximada na vizinhança de um valor aproximado  $x_k$  por um modelo linear local dado por  $L_k(x) = f(x_k) + f'(x_k)(x - x_k)$
- Uma analogia para sistemas de funções de várias variáveis nos leva ao seguinte modelo:

$$
f_i(x) \approx f_i(x^{(k)}) + \nabla f_i(x^{(k)})^T (x - x^{(k)}), i = 1, 2, ..., n
$$

e para o sistema total:

$$
F(x) \approx F(x^{(k)}) + J(x^{(k)})(x - x^{(k)})
$$

• A nova aproximação será o zero do modelo linear local e portanto solução de

$$
J(x^{(k)})(x - x^{(k)}) = -F(x^{(k)})
$$

#### <span id="page-8-0"></span>Método de Newton

Chamando  $x - x^{(k)}$  de  $s^{(k)}$  temos a seguinte iteração

$$
x^{(k+1)} = x^{(k)} + s^{(k)}
$$

em que  $s^{(k)}$  é a solução do sistema

$$
J(x^{(k)})s = -F(x^{(k)})
$$

• Tanto métodos diretos quanto iterativos podem ser usados para resolver o sistema. No caso de métodos iterativos temos o método de Newton inexato.

K ロ ▶ K 個 ▶ K 결 ▶ K 결 ▶ - 결 - K 이익(여

<span id="page-9-0"></span>Resolver sistema inicial com  $x^{(0)} = \begin{bmatrix} 1 & 1 \end{bmatrix}^T$ .

Após calculados  $J(x^{(0)})$  e  $-F(x^{(0)})$  teremos:

$$
\left[\begin{array}{cc} 1 & 2 \\ 2 & 2 \end{array}\right] \left[\begin{array}{c} s_1 \\ s_2 \end{array}\right] = \left[\begin{array}{c} 5 \\ 11 \end{array}\right]
$$

Pivoteando e triangularizando:

$$
\left[\begin{array}{cc}2&2\\1&2\end{array}\right]\left[\begin{array}{c}s_1\\s_2\end{array}\right]=\left[\begin{array}{c}11\\5\end{array}\right]\Rightarrow\left[\begin{array}{cc}2&2\\0&1\end{array}\right]\left[\begin{array}{c}s_1\\s_2\end{array}\right]=\left[\begin{array}{c}11\\-0.5\end{array}\right]
$$

Resolvendo:

$$
s^{(0)} = [6 \quad -0.5]^T \Rightarrow x^{(1)} = [7 \quad 0.5]^T
$$

**KOD KARD KED KED B YOUR** 

<span id="page-10-0"></span>Agora calculamos  $J(\mathsf{x}^{(1)})$  e  $-F(\mathsf{x}^{(1)})$ :  $\left[\begin{array}{cc} 1 & 2 \ 14 & 1 \end{array}\right] \left[\begin{array}{c} s_1 \ s_2 \end{array}\right]$  $\Big] = \left[ \begin{array}{c} 0 \\ -36.25 \end{array} \right]$ 

Pivoteando e triangularizando:

$$
\begin{bmatrix} 14 & 1 \ 1 & 2 \end{bmatrix} \begin{bmatrix} s_1 \ s_2 \end{bmatrix} = \begin{bmatrix} -36.25 \ 0 \end{bmatrix} \Rightarrow \begin{bmatrix} 14 & 1 \ 0 & 1.9286 \end{bmatrix} \begin{bmatrix} s_1 \ s_2 \end{bmatrix} = \begin{bmatrix} -36.25 \ 2.5893 \end{bmatrix}
$$
  
Resolvendo:

$$
s^{(1)} = [-2.6852 \quad 1.3426]^T \Rightarrow x^{(2)} = [4.3148 \quad 1.8426]^T
$$

Continuando as etapas teremos:

$$
x^{(2)} = [2.9869 \t 2.5066]
$$
  
\n
$$
x^{(3)} = [2.3511 \t 2.8244]
$$
  
\n
$$
x^{(4)} = [2.0821 \t 2.9590]
$$
  
\n
$$
x^{(5)} = [2.0070 \t 2.9965]
$$

イタト イミト イミト

<span id="page-11-0"></span>
$$
\begin{cases}\nf_1 = \sin(4\pi x_1 x_2) - 2x_2 - x_1 = 0 \\
f_2 = \left(\frac{4\pi - 1}{4\pi}\right) \left(e^{2x_1} - e\right) + 4ex_2^2 - 2ex_1 = 0\n\end{cases}
$$
\n
$$
J = \begin{bmatrix}\n4\pi x_2 \cos(4\pi x_1 x_2) - 1 & 4\pi x_1 \cos(4\pi x_1 x_2) - 2 \\
\left(\frac{4\pi - 1}{2\pi}\right) e^{2x_1} - 2e & 8ex_2\n\end{bmatrix}
$$

Calculando  $J(x^{(0)})$  e  $-F(x^{(0)})$ , devemos resolver:

$$
\left[\begin{array}{cc} -1 & -2 \\ \left(\frac{4\pi-1}{2\pi}\right)-2e & 0 \end{array}\right] \left[\begin{array}{c} s_1 \\ s_2 \end{array}\right] = \left[\begin{array}{c} 0 \\ -\left(\frac{4\pi-1}{4\pi}\right)(1-e) \end{array}\right]
$$

Deste modo:

$$
s^{(0)} = [-0.4398 \quad 0.2199]^{\mathsf{T}} \Rightarrow x^{(1)} = [-0.4398 \quad 0.2199]^{\mathsf{T}}
$$

造

イロメ イ部メ イ君メ イ君メート

<span id="page-12-0"></span>Calculando agora  $J(x^{(1)})$  e  $-F(x^{(1)})$ :

$$
\left[\begin{array}{cc} -0.0388 & -3.9225 \\ -4.6728 & 4.7824 \end{array}\right] \left[\begin{array}{c} s_1 \\ s_2 \end{array}\right] = \left[\begin{array}{c} 0.9376 \\ -0.7970 \end{array}\right]
$$

Por eliminação, com pivoteamento:

$$
\left[\begin{array}{cc} -4.6728 & 4.7824 \\ 0 & -3.9622 \end{array}\right] \left[\begin{array}{c} s_2 \\ s_1 \end{array}\right] = \left[\begin{array}{c} -0.7970 \\ 0.9442 \end{array}\right]
$$

Deste modo:

$$
s^{(1)} = [-0.0733 \quad -0.2383]^T \Rightarrow x^{(2)} = [-0.5131 \quad -0.0184]^T
$$

目

イロメ イ部メ イヨメ イヨメー

## <span id="page-13-0"></span>**Outline**

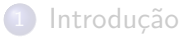

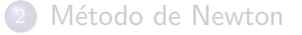

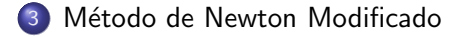

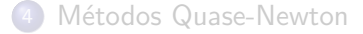

目

イロト イ部 トイヨ トイヨト

## <span id="page-14-0"></span>Método de Newton Modificado

#### MÉTODO DE NEWTON MODIFICADO

Nesta abordagem, a Jacobiana é calculada apenas para a aproximação inicial  $\mathsf{x}^{(0)}$ , de modo que a iteração fica sendo:

$$
x^{(k+1)} = x^{(k)} + s^{(k)}
$$

em que  $s^{(k)}$  é a solução do sistema

$$
J(x^{(0)})s=-F(x^{(k)})
$$

#### <span id="page-15-0"></span>Método de Newton Modificado - Exemplo

No sistema inicial o cálculo de  $x^{(1)}$  é idêntico mas no cálculo de  $x^{(2)}$ vamos usar  $J(\mathbf{\mathit{x}}^{(0)})$  e  $-F(\mathbf{\mathit{x}}^{(1)})$ :

$$
\left[\begin{array}{cc} 1 & 2 \\ 2 & 2 \end{array}\right] \left[\begin{array}{c} s_1 \\ s_2 \end{array}\right] = \left[\begin{array}{c} 0 \\ -36.25 \end{array}\right]
$$

Pivoteando e triangularizando:

$$
\left[\begin{array}{cc}2&2\\1&2\end{array}\right]\left[\begin{array}{c}s_1\\s_2\end{array}\right]=\left[\begin{array}{cc}-36.25\\0\end{array}\right]\Rightarrow\left[\begin{array}{cc}2&2\\0&1\end{array}\right]\left[\begin{array}{c}s_1\\s_2\end{array}\right]=\left[\begin{array}{c}-36.25\\18.125\end{array}\right]
$$

Resolvendo:

$$
s^{(1)} = [-36.25 \quad 18.125]^T \Rightarrow x^{(2)} = [-29.25 \quad 18.625]^T
$$

**イロト イ何ト イヨト イヨト** 

## <span id="page-16-0"></span>**Outline**

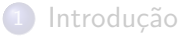

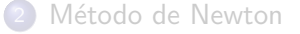

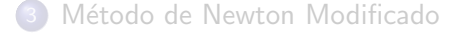

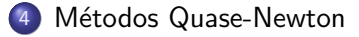

画

イロト イ押ト イヨト イヨト

- <span id="page-17-0"></span>**Ideia é obter uma sequência convergente sem precisar avaliar a** Jacobiana a cada etapa. O método de Newton modificado é um exemplo desta abordagem, porém com convergência apenas linear, enquanto Newton original é quadrática
- $\bullet$  A expressão geral para a iteração é:

$$
x^{(k+1)} = x^{(k)} + s^{(k)}
$$

em que  $s^{(k)}$  é a solução de

$$
B^{(k)}s^{(k)}=-F(\mathbf{x}^{(k)})
$$

<span id="page-18-0"></span>Se temos  $x^{(k)}$ ,  $F(x^{(k)}),$   $x^{(k+1)}$  e  $F(x^{(k+1)}),$  o seguinte modelo linear aproxima  $F(x)$  em torno de  $x^{(k+1)}$ :

$$
L_{k+1}(x) = F(x^{(k+1)}) + B^{(k+1)}(x - x^{(k+1)})
$$

para qualquer  $B^{(k+1)}$  satisfazendo:

$$
B^{(k+1)}(x^{(k+1)}-x^{(k)})=F(x^{(k+1)})-F(x^{(k)})
$$

já que neste caso teremos  $L_{k+1}({\rm x}^{(k+1)}) = F({\rm x}^{(k+1)})$ 

**KOD KARD KED KED E VOOR** 

<span id="page-19-0"></span>Impondo que o modelo  $L_{k+1}$  seja válido também em  $x^{(k)}$ :

$$
L_{k+1}(x^{(k)})=F(x^{(k)})
$$

e portanto:

$$
L_{k+1}(x^{(k)}) = F(x^{(k+1)}) + B^{(k+1)}(x^{(k)} - x^{(k+1)}) = F(x^{(k)})
$$

o que leva a:

$$
B^{(k+1)}(x^{(k+1)} - x^{(k)}) = F(x^{(k+1)}) - F(x^{(k)})
$$

Definindo  $s^{(k)} = x^{(k+1)} - x^{(k)}$  e  $y^{(k)} = F(x^{(k+1)}) - F(x^{(k)})$  temos a vers˜ao compacta:

$$
B^{(k+1)}s^{(k)}=y^{(k)}
$$

conhecida como equação secante.

**KOD KARD KED KED B YOUR** 

<span id="page-20-0"></span>Note a semelhança com o método da secante visto para zeros de funções. Lá tínhamos a reta passando por  $(x_k, f(x_k))$  e  $(x_{k+1}, f(x_{k+1}))$ :

$$
r(x) = f(x_{k+1}) + b(x - x_{k+1})
$$

e com as restrições  $r(x_k) = f(x_k)$  e  $r(x_{k+1}) = f(x_{k+1})$  obtemos

$$
b=\frac{f(x_{k+1})-f(x_k)}{x_{k+1}-x_k}\Rightarrow bs_k=y_k
$$

com b satisfazendo a equação secante.

No caso  $n>1$  a matriz  $B^{(k+1)}$  tem  $n^2$  variáveis e não será mais única.

Métodos quase-Newton diferem pelas imposições sobre  $B^{(k+1)}$ , como variação mínima em relação  $B^{(k)}$ , preservar simetria ou esparsidade da Jacobiana, etc. **KORK EX KEY ARD YOUR** 

<span id="page-21-0"></span>Exemplo de  $B^{(k+1)}$  é a de Broyden:

$$
B^{(k+1)} = B^{(k)} + u^{(k)}(s^{(k)})^T
$$

em que

$$
u^{(k)} = \frac{(y^{(k)} - B^{(k)}s^{(k)})}{(s^{(k)})^T s^{(k)}} = \frac{F(x^{(k+1)})}{(s^{(k)})^T s^{(k)}}.
$$

画

イロン 不優 と 不重 と 不重 とう

## <span id="page-22-0"></span>Métodos Quase-Newton - Exemplo

No sistema anterior, vamos considerar  $B^{(0)}=J(\mathbf{x}^{(0)})$ :

$$
B^{(0)} = \left[\begin{array}{cc} 1 & 2 \\ 2 & 2 \end{array}\right]
$$

Vamos calcular  $u^{(0)}$ :

$$
u^{(0)} = \left[\begin{array}{c} 0\\ 36.25 \end{array}\right] / 36.25 = \left[\begin{array}{c} 0\\ 1 \end{array}\right]
$$

Portanto  $B^{(1)}$  se obtém de:

$$
B^{(1)} = \begin{bmatrix} 1 & 2 \\ 2 & 2 \end{bmatrix} + \begin{bmatrix} 0 \\ 1 \end{bmatrix} [6 \ -0.5] = \begin{bmatrix} 1 & 2 \\ 2 & 2 \end{bmatrix} + \begin{bmatrix} 0 & 0 \\ 6 & -0.5 \end{bmatrix} = \begin{bmatrix} 1 & 2 \\ 8 & 1.5 \end{bmatrix}
$$

Seguindo com  $B^{(1)}s^{(1)} = -F(x^{(1)})$ :

$$
\left[\begin{array}{cc} 1 & 2 \\ 8 & 1.5 \end{array}\right] \left[\begin{array}{c} s_1 \\ s_2 \end{array}\right] = \left[\begin{array}{c} 0 \\ -36.25 \end{array}\right]
$$

quelev[a](#page-16-0) a s $^{(1)}=[-5 \quad 2.5]$  $^{(1)}=[-5 \quad 2.5]$  $^{(1)}=[-5 \quad 2.5]$  e assim  $x^{(2)}=[2 \quad 3]$  $x^{(2)}=[2 \quad 3]$  [\(S](#page-23-0)[o](#page-15-0)lução [ex](#page-35-0)[at](#page-15-0)a[!\)](#page-35-0).

<span id="page-23-0"></span>O método de Broyden possui convergência super-linear, mais lenta que Newton original.

Continuamos resolvendo um sistema linear com complexidade  $\mathcal{O}(n^3)$  em cada iteração (matriz  $B$  é sempre atualizada).

Fórmula de Broyden pode ser reescrita como

$$
x^{(k+1)} = x^{(k)} - (B^{(k)})^{-1} F(x^{(k)}).
$$

Usamos então a fórmula de Sherman-Morrison para inversão de matrizes.

#### <span id="page-24-0"></span>Fórmula de Sherman-Morrison

Se  $A$  é uma matriz não-singular e  $x$  e y são vetores tais que  $\mathbf{y}^{\mathsf{T}}A^{-1}\mathbf{x} \neq -1$ , então a matriz  $A + \mathbf{x}\mathbf{y}^{\mathsf{T}}$  é não-singular e

$$
(A + xyT)-1 = A-1 - \frac{A-1xyTA-1}{1 + yTA-1x}.
$$

Esta fórmula permite que  $(B^{(k+1)})^{-1}$  seja obtida a partir de  $(B^{(k)})^{-1}$ , eliminando a necessidade de se resolver um sistema linear em cada iteração.

<span id="page-25-0"></span>Faremos as seguintes substituições na fórmula de Sherman-Morrison:

$$
A \leftrightarrow B^{(k)}
$$

$$
\mathbf{x} \leftrightarrow \frac{\mathbf{y}^{(k)} - B^{(k)}\mathbf{s}^{(k)}}{(\mathbf{s}^{(k)})^\top \mathbf{s}^{(k)}}
$$

$$
\mathbf{y} \leftrightarrow \mathbf{s}^{(k)}
$$

Aplicando a fórmula teremos:

$$
(B^{(k+1)})^{-1} = \left(B^{(k)} + \frac{\mathbf{y}^{(k)} - B^{(k)}\mathbf{s}^{(k)}}{(\mathbf{s}^{(k)})^\mathsf{T}\mathbf{s}^{(k)}}(\mathbf{s}^{(k)})^\mathsf{T}\right)^{-1}
$$

$$
= (B^{(k)})^{-1} - \frac{(B^{(k)})^{-1} \left(\frac{\mathbf{y}^{(k)} - B^{(k)}\mathbf{s}^{(k)}}{(\mathbf{s}^{(k)})^\mathsf{T}\mathbf{s}^{(k)}}(\mathbf{s}^{(k)})^\mathsf{T}\right) (B^{(k)})^{-1}}{1 + (\mathbf{s}^{(k)})^\mathsf{T} (B^{(k)})^{-1} \left(\frac{\mathbf{y}^{(k)} - B^{(k)}\mathbf{s}^{(k)}}{(\mathbf{s}^{(k)})^\mathsf{T}\mathbf{s}^{(k)}}\right)}
$$

<span id="page-26-0"></span>
$$
=(B^{(k)})^{-1}-\frac{\left((B^{(k)})^{-1}y^{(k)}-s^{(k)}\right)(s^{(k)})^{\mathsf{T}}(B^{(k)})^{-1}}{(s^{(k)})^{\mathsf{T}}s^{(k)}+(s^{(k)})^{\mathsf{T}}(B^{(k)})^{-1}y^{(k)}-(s^{(k)})^{\mathsf{T}}s^{(k)}}
$$

e finalmente:

$$
(B^{(k+1)})^{-1}=(B^{(k)})^{-1}+\frac{\left(s^{(k)}-(B^{(k)})^{-1}y^{(k)}\right)(s^{(k)})^{\mathsf{T}}(B^{(k)})^{-1}}{(s^{(k)})^{\mathsf{T}}(B^{(k)})^{-1}y^{(k)}}
$$

重

メロメ メ都 メメ きょくきょ

<span id="page-27-0"></span>No exemplo anterior:

$$
(B^{(0)})^{-1}=\left[\begin{array}{cc} -1 & 1 \\ 1 & -0.5 \end{array}\right]
$$

Resolvendo para  $x^{(1)}$ :

$$
x^{(1)} = x^{(0)} - (B^{(0)})^{-1}F(x^{(0)}) =
$$

$$
= \begin{bmatrix} 1 \\ 1 \end{bmatrix} - \begin{bmatrix} -1 & 1 \\ 1 & -0.5 \end{bmatrix} \begin{bmatrix} -5 \\ -11 \end{bmatrix} = \begin{bmatrix} 1 \\ 1 \end{bmatrix} - \begin{bmatrix} -6 \\ 0.5 \end{bmatrix} = \begin{bmatrix} 7 \\ 0.5 \end{bmatrix}
$$

画

 $\mathbb{B}$  is a  $\mathbb{B}$  is

**4 ロ ▶ 4 母 ▶ 4** 

<span id="page-28-0"></span>Na 2<sup>a</sup> etapa, aplicando Sherman-Morrison:

$$
(B^{(1)})^{-1} = (B^{(0)})^{-1} + \frac{(s^{(0)} - (B^{(0)})^{-1}y^{(0)}) (s^{(0)})^T (B^{(0)})^{-1}}{(s^{(0)})^T (B^{(0)})^{-1}y^{(0)}}
$$

$$
= \begin{bmatrix} -1 & 1 \ 1 & -0.5 \end{bmatrix} + \frac{\left( \begin{bmatrix} 6 \ -0.5 \end{bmatrix} - \begin{bmatrix} -1 & 1 \ 1 & -0.5 \end{bmatrix} \begin{bmatrix} 5 \ 47.25 \end{bmatrix} \right) \begin{bmatrix} 6 & -0.5 \end{bmatrix} \begin{bmatrix} -1 & 1 \ 1 & -0.5 \end{bmatrix}}{\begin{bmatrix} 6 & -0.5 \end{bmatrix} \begin{bmatrix} -1 & 1 \ 1 & -0.5 \end{bmatrix} \begin{bmatrix} 5 \ 47.25 \end{bmatrix}}
$$

$$
= \begin{bmatrix} -1 & 1 \ 1 & -0.5 \end{bmatrix} + \frac{\left( \begin{bmatrix} 6 \ -0.5 \end{bmatrix} - \begin{bmatrix} 42.25 \ -18.625 \end{bmatrix} \right) \begin{bmatrix} 6 & -0.5 \end{bmatrix} \begin{bmatrix} -1 & 1 \ 1 & -0.5 \end{bmatrix}}{\begin{bmatrix} 6 -0.5 \end{bmatrix} \begin{bmatrix} 42.25 \ -18.625 \end{bmatrix}}
$$

画

イロト イ部 トイヨ トイヨト

<span id="page-29-0"></span>
$$
= \begin{bmatrix} -1 & 1 \ 1 & -0.5 \end{bmatrix} + \frac{\left(\begin{bmatrix} -36.25 \ 18.125 \end{bmatrix}\right) \begin{bmatrix} 6 & -0.5 \end{bmatrix} \begin{bmatrix} -1 & 1 \ 1 & -0.5 \end{bmatrix}}{262.8125}
$$

$$
= \begin{bmatrix} -1 & 1 \ 1 & -0.5 \end{bmatrix} + \frac{\left(\begin{bmatrix} -36.25 \ 18.125 \end{bmatrix}\right) \begin{bmatrix} -6.5 \ 6.25 \end{bmatrix}}{262.8125}
$$

$$
= \begin{bmatrix} -1 & 1 \ 1 & -0.5 \end{bmatrix} + \frac{\begin{bmatrix} 235.625 & -226.5625 \ -117.8125 & 113.2813 \end{bmatrix}}{262.8125}
$$

$$
= \begin{bmatrix} -1 & 1 \ 1 & -0.5 \end{bmatrix} + \begin{bmatrix} 0.8966 & -0.8621 \ -0.4483 & 0.4310 \end{bmatrix} = \begin{bmatrix} -0.1034 & 0.1379 \ 0.5517 & -0.0690 \end{bmatrix}
$$

Jo˜ao B. Florindo [T´opico 5 - Sistemas N˜ao-Lineares](#page-0-0) 30 / 36

<span id="page-30-0"></span>Resolvendo para  $x^{(2)}$ :

$$
x^{(2)} = x^{(1)} - (B^{(1)})^{-1}F(x^{(1)}) =
$$
  
=  $\begin{bmatrix} 7 \\ 0.5 \end{bmatrix} - \begin{bmatrix} -0.1034 & 0.1379 \\ 0.5517 & -0.0690 \end{bmatrix} \begin{bmatrix} 0 \\ 36.25 \end{bmatrix} = \begin{bmatrix} 7 \\ 0.5 \end{bmatrix} - \begin{bmatrix} 5 \\ -2.5 \end{bmatrix} = \begin{bmatrix} 2 \\ 3 \end{bmatrix}$ 

画

경기 지경기

**4 ロ ▶ 4 母 ▶ 4** 

<span id="page-31-0"></span>Resolver o sistema seguinte:

$$
\left\{\begin{array}{c}3x_1-\cos(x_2x_3)-\frac{1}{2}=0 \\ x_1^2-81(x_2+0.1)^2+\sin x_3+1.06=0 \\ {\rm e}^{-x_1x_2}+20x_3+\frac{10\pi-3}{3}=0\end{array}\right.
$$

Usar a aproximação inicial

$$
x^{(0)} = [0.1, 0.1, -0.1]^T
$$

Jacobiana:

$$
J(x_1, x_2, x_3) = \begin{bmatrix} 3 & x_3 \sin x_2 x_3 & x_2 \sin x_2 x_3 \\ 2x_1 & -162(x_2 + 0.1) & \cos x_3 \\ -x_2 e^{-x_1 x_2} & -x_1 e^{-x_1} & 20 \end{bmatrix}
$$

ミドマミド

4 D F

<span id="page-32-0"></span>Já para  $F$  temos

$$
F = \left[ \begin{array}{c} 3x_1 - \cos(x_2x_3) - \frac{1}{2} \\ x_1^2 - 81(x_2 + 0.1)^2 + \sin x_3 + 1.06 \\ e^{-x_1x_2} + 20x_3 + \frac{10\pi - 3}{3} \end{array} \right]
$$

Substituindo para  $x^{(0)}$ :

$$
F(x^{(0)}) = \begin{bmatrix} -1.199950 \\ -2.269833 \\ 8.462025 \end{bmatrix}
$$

Por sua vez, para a matriz  $B$  teremos:

$$
B^{(0)} = J(x^{(0)}) = \begin{bmatrix} 3 & 9.99983 \times 10^{-4} & -9.999833 \times 10^{-4} \\ 0.2 & -32.4 & 0.9950042 \\ -9.900948 \times 10^{-2} & -9.900498 \times 10^{-2} & 20 \end{bmatrix}
$$
\n  
\n**Jozio B. Florida**  
\n**Jozio B. Florida**  
\n**Jozio B. Florida**  
\n**Jozio B. Florida**  
\n**Jozio B. Florida**  
\n**Jozio B. Jozolo A**  
\n**Jozio B. A**  
\n**Jozio B. A**  
\n**Jozio B. A**  
\n**Jozio B**  
\n**Jozio B**  
\n**Jozio B**  
\n**Jozio B**  
\n**Jozio B**  
\n**Jzolo B**  
\n**Jzolo B**  
\n**Jzolo B**  
\n**Jzolo B**  
\n**Jzolo B**  
\n**Jzolo B**  
\n**Jzolo B**  
\n**Jzolo B**  
\n**Jzolo B**  
\n**Jzolo B**  
\n**Jzolo B**  
\n**Jzolo B**  
\n**Jzolo B**  
\n**Jzolo B**  
\n**Jzolo B**  
\n**Jzolo B**  
\n**Jzolo B**  
\n**Jzolo B**  
\n**Jzolo B**  
\n**Jzolo B**  
\n**Jzolo B**  
\n**Jzolo B**  
\n**Jzolo B**  
\n**Jzolo B**  
\n**Jzolo B**  
\n**Jzolo B**  
\n**Jzolo B**  
\n**Jzolo B**  
\n**Jzolo B**  
\n**Jzolo B**  
\n**Jzolo B**  
\n**Jzolo B**  
\n**Jzolo B**  
\n**Jzolo B**  
\n**Jzolo B**  
\n**Jzolo B**  
\n**Jzolo B**  
\n**Jzilo B**  
\n**Jzilo B**  
\n**Jzilo B**  
\n**Jzilo B**  
\n**Jz**

<span id="page-33-0"></span>Calculando a inversa:

$$
(B^{(0)})^{-1} = \left[\begin{array}{ccc} 0.3333332 & 1.023852 \times 10^{-5} & 1.615701 \times 10^{-5} \\ 2.108607 \times 10^{-3} & -3.08688 \times 10^{-2} & 1.53586 \times 10^{-3} \\ 1.660520 \times 10^{-3} & -1.527577 \times 10^{-4} & 5.000768 \times 10^{-2} \end{array}\right]
$$

levando à iteração seguinte:

$$
x^{(1)} = x^{(0)} - (B^{(0)})^{-1} F(x^{(0)}) = \left[ \begin{array}{c} 0.4998697 \\ 1.946685 \times 10^{-2} \\ -0.5215205 \end{array} \right].
$$

Vamos agora reavaliar  $F$  em  $x^{(1)}$ :

$$
F(x^{(1)}) = \left[ \begin{array}{c} -3.394465 \times 10^{-4} \\ -0.3443879 \\ 3.188238 \times 10^{-2} \end{array} \right]
$$

(□ ) (f)

ミメスミメ

<span id="page-34-0"></span>o que, por sua vez nos permite obter o vetor y:

$$
y^{(0)} = F(x^{(1)}) - F(x^{(0)}) = \left[\begin{array}{c} 1.199611 \\ 1.925445 \\ -8.430143 \end{array}\right]
$$

bem como o vetor s:

$$
s^{(0)} = x^{(1)} - x^{(0)} = \begin{bmatrix} 0.3998697 \\ -8.053315 \times 10^{-2} \\ -0.4215204 \end{bmatrix}.
$$

Começamos agora a aplicar Sherman-Morrison em si:

$$
(s^{(0)})^{\mathsf{T}}(B^{(0)})^{-1}y^{(0)} = 0.3424604
$$

<span id="page-35-0"></span>
$$
(B^{(1)})^{-1} = (B^{(0)})^{-1} + (1/0.3424604)[(s^{(0)} - (B^{(0)})^{-1}y^{(0)})(s^{(0)})^T(B^{(0)})^{-1}]
$$

$$
=\left[\begin{array}{ccc} 0.3333781 & 1.11050\times 10^{-5} & 8.967344\times 10^{-6}\\ -2.021270\times 10^{-3} & -3.094849\times 10^{-2} & 2.196906\times 10^{-3}\\ 1.022214\times 10^{-3} & -1.650709\times 10^{-4} & 5.010986\times 10^{-2} \end{array}\right]
$$

e finalmente:

$$
x^{(2)} = x^{(1)} - (B^{(1)})^{-2}F(x^{(1)}) = \begin{bmatrix} 0.4999863 \\ 8.737833 \times 10^{-3} \\ -0.5231746 \end{bmatrix}
$$

**4 ロ ▶ 4 母 ▶ 4** 

澄後 メ唐を

画